## Programme de calcul du tableau T2 (langage SAS)

```
* Tableau 137 - Effectifs et prévalence d'individus ne pouvant pas sans aide réaliser
                                                                                 \rightarrow* les activités du chapitre 1 "Tha" selon milieu social corrigé de sexe et age
options fmtsearch=(hid99) nodate nonumber ;
data t1 ; merge hid99.modb c (keep=ident numind btoil bhabl balil bali2 bali3 in=x)
               hid99.modmen c (keep=ident milieu1) ;
               by ident ;
   if x ;
   if milieul in (' ','9') then milieul='9' ;
data t2 ; merge t1 hid99.mindiv_c (keep=ident numind poidscor sexe trageq) ;
         by ident numind ;
  if bali3=' ' and bali1='0' then bali3='a' ;
  if btoil in (10', 15', 16') then aidel=100 ; else aidel=0 ;
  if bhabl in ('0', '4', '5', '6') then aide2=100 ; else aide2=0 ;
  if balil in ('0', '4', '5') then aide3=100 ; else aide3=0 ;
   if bali2 in (10', 14') then aide4=100 ; else aide4=0 ;
   if bali3 in ('a', '4') then aide5=100 ; else aide5=0 ;
proc summary data=t2 ;
class trageg sexe milieul ;
var poidscor ;
output out=fini sum=eff ;
proc summary data=t2 ;
class trageg sexe milieul ;
var aidel aide2 aide3 aide4 aide5 ;
weight poidscor ;
output out=finp mean= ;
data fin; merge fini finp;
proc sort ; by trageg sexe milieul ; run ;
data tabtot (drop=milieul sexe trageg) ;
set fin ;
if milieul=' ' and sexe=' ' and trageq=. ;
rename aidel=aideltot
      aide2=aide2tot
      aide3=aide3tot
      aide4=aide4tot
      aide5=aide5tot
      eff = efftot;
varm=1 ; run ;
data tabmar (drop=milieu1) ;
set fin ;
if milieul=' ' and sexe ne ' ' and trageq ne . irename aidel=aidelmar
      aide2=aide2mar
      aide3=aide3mar
      aide4=aide4mar
      aide5=aide5mar
      eff = effmar;
                         run :
data tabmil (drop=sexe trageq) ;
set fin ;
if milieul ne ' ' and sexe=' ' and trageg=. ;
rename aidel=aide1mil
      aide2=aide2mil
      aide3=aide3mil
```
 aide4=aide4mil aide5=aide5mil eff=effmil ; run ; data tabdet (drop=aide1-aide5) ; set fin ; if milieul ne ' ' and sexe ne ' ' and trageq ne . ; rename eff=effdet ; man ; proc sort data=tabdet ; by sexe trageq ; proc sort data=tabmar ; by sexe trageq ; data tabdet1 ; merge tabdet tabmar ; by sexe trageg ; run ; proc sort data=tabdet1 ; by milieul ; proc sort data=tabmil ; by milieu1 ; data tabdet2 ; merge tabdet1 tabmil ; by milieu1 ; varm=1 ; run ; proc sort data=tabdet2 ; by varm ; proc sort data=tabtot ; by varm ; data tabdet3 ; merge tabdet2 tabtot ; by varm ; run ; proc sort data=tabdet3 ; by milieul ; data tabres (keep=milieu1 effmil aide1-aide5) ; set tabdet3 ; by milieul ; retain aidestr1-aidestr5 ; array aide(5) aide1-aide5 ; array aidestr(5) aidestr1-aidestr5 ; array aidemar(5) aide1mar aide2mar aide3mar aide4mar aide5mar ; array aidemil(5) aide1mil aide2mil aide3mil aide4mil aide5mil ; array aidetot(5) aide1tot aide2tot aide3tot aide4tot aide5tot ; if first.milieu1 then do i=1 to 5 ; aidestr(i)= $0$  ; end ; do i=1 to 5  $\mathfrak{c}$  $aidestr(i)=aidestr(i)+aidemar(i)*effdet/effmil$ ; end ; if last.milieu1 then do ; do i=1 to 5 ;  $aide(i)=aidetot(i)*aidemil(i)/aidestr(i)$  ; /\*+aidemil(i)-aidestr(i)\*/ ; end ; output ; end ; run ; data tabtot2 (drop=sexe trageq) ; set fin ; if milieu1=' ' and sexe=' ' and trageq=. ; rename eff=effmil ; run ; data tabres2 ; set tabres tabtot2 ; drop \_type\_ \_freq\_ ; if milieu1=' ' then milieu1='E' ; run ; proc tabulate data=tabres2 noseps missing ; title "Tableau 137" ; title2 "Population et prévalence d'individus ne pouvant pas sans aide réaliser" ; title3 "les activités quotidiennes du chapitre 1 : toilette - habillage - alimentation" ; title4 "selon le milieu social de la personne de référence du ménage" ; title5 "(sexe et âge corrigés)" ; class milieu1 ; var aide1-aide5 effmil ; table milieu1=' ', effmil\*F=10.0 (aide1 aide2 aide3 aide4 aide5)\*F=9.2 /box="Milieu social de la personne de référence du ménage" condense misstext='//' rts=38 ; keylabel all='Ensemble' sum=' ' ; label effmil="Population considérée"

```
 aide1="Faire habituellement leur toilette"
       aide2="S'habiller et se déshabiller"
       aide3="Couper leur nourriture"
       aide4="Se servir à boire"
       aide5="Boire et manger la nourriture prête" ;
format milieu1 $FMIL. ;
run ;
```
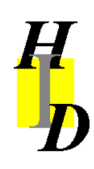